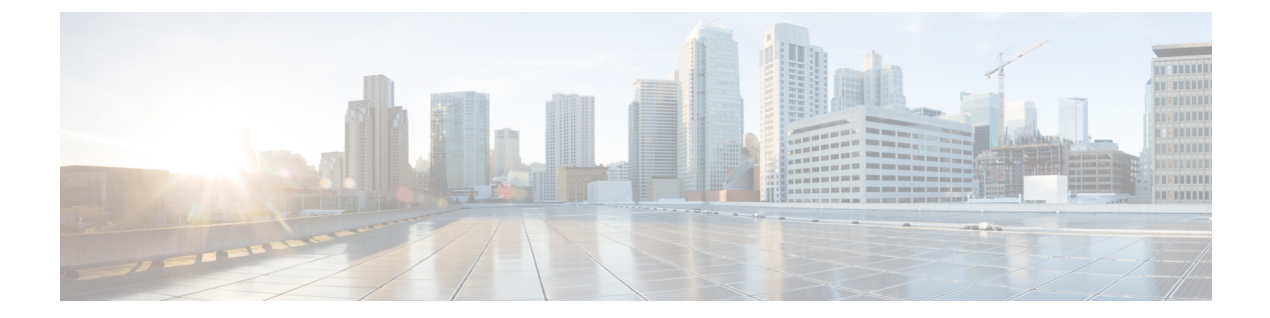

# **Understanding Virtual Network Function Descriptors**

- Virtual Network Function [Descriptor](#page-0-0) Overview, on page 1
- Defining Extensions to the Virtual Network Function [Descriptor,](#page-0-1) on page 1

### <span id="page-0-0"></span>**Virtual Network Function Descriptor Overview**

ESC supports a TOSCA-based Virtual Network Function Descriptor (VNFD) to describe the VNF properties. The VNFD conforms to the *GS NFV-SOL 001* specifications and standards specified by ETSI.

The VNFD file describes the instantiation parameters and operational behaviors of the VNFs. It contains KPIs, and other key requirements that can be used in the process of onboarding and managing the lifecycle of a VNF.

For VNF Lifecycle operations, see VNF Lifecycle [Operations](Cisco-Elastic-Services-Controller-ETSI-User-Guide-5-0_chapter5.pdf#nameddest=unique_23) On Or-Vnfm Reference Point.

## <span id="page-0-1"></span>**Defining Extensions to the Virtual Network Function Descriptor**

ESC implements extensions to the VNFD defined by Cisco to expose the more advanced concepts supported by ESC, but missing in the ETSI standards. These extensions are strongly typed in the Cisco types definition to describe the overridden data, node, and interface types.

#### **VNF Configurable Properties**

The VNF node type is always customized for each VNF. The Cisco extensions provide the ability to specify the recovery policy and time to wait for the VNF to recover before ESC considers any mitigating action.

For example:

```
vnf:
      type: cisco.VPC.1_0.1_0
     properties:
       descriptor_id: b98450dd-f532-4a42-8419-e3dc04327318
       descriptor_version: '3.8'
       provider: cisco
       product_name: VPC
        software_version: 1.0
        product info name: 'Virtual Packet Core (VPC); 32 vCPUs, 64Gb RAM, 66Gb vStorage'
        vnfm_info:
          - '9:Cisco Elastic Services Controller:v04.04.01'
```

```
configurable_properties:
  is autoscale enabled: false
 is autoheal enabled: false
lcm operations configuration:
 heal:
   recovery_action: REBOOT_THEN_REDEPLOY
   recovery wait time: 0
flavour id: default
flavour description: 'Default VNF Deployment Flavour'
```
#### **Compute**

The Cisco Compute node allows for many of the ESC features to be exposed via the extended ETSI data model. This includes the following:

- Overriding the automatically generated name for a VNFC on the VIM.
- VIM flavor (overriding the ETSI capabilities specified for a VNFC).
- Supplying ESC with an expected bootup time to prevent further actions being taken until this timer has expired.
- Providing Day-0 configuration blocks to execute/store on the VNFC once deployed.
- Specifying KPI parameters and associated rules to configure the monitoring agent.
- Intra-VM Group placement rules.

For example:

```
vdu1:
  type: cisco.nodes.nfv.Vdu.Compute
 properties:
   name: Example VDU1
   description: Example VDU
   boot_order:
      - boot1-volume
    configurable_properties:
     additional vnfc configurable properties:
       vim_flavor: Automation-Cirros-Flavor
       bootup_time: 1800
    name_override: my-vdu-1
    vdu_profile:
     min number of instances: 1
     max number of instances: 1
      static ip address pool:
       network: esc-net
        ip address range:
          start: { get input: VDU1 NETWORK START }
          end: { get input: VDU1 NETWORK END }
       ip_addresses: { get_input: VDU1_SCALE_IP_LIST }
    kpi_data:
      VM_ALIVE-1:
       event name: 'VM ALIVE-1'
       metric_value: 1
       metric_cond: 'GT'
       metric_type: 'UINT32'
       metric occurrences true: 1
       metric_occurrences_false: 30
       metric_collector:
          type: 'ICMPPing'
         nicid: 1
         poll_frequency: 10
          polling_unit: 'seconds'
```
Ш

```
continuous_alarm: false
  admin_rules:
   VM_ALIVE-1:
     event name: 'VM ALIVE-1'
     action:
        - 'ALWAYS log'
       - 'FALSE recover autohealing'
       - 'TRUE esc vm_alive_notification'
  placement_type: zone
  placement_target: nova
  placement enforcement: strict
  vendor section:
    cisco_esc:
      config data:
       example.txt:
          file: ../Files/Scripts/example.txt
          variables:
           DOMAIN_NAME: { get_input: DOMAIN_NAME }
           NAME_SERVER: { get_input: NAME_SERVER }
           VIP ADDR: { get input: VIP ADDR }
           VIP_PREFIX: { get_input: VIP_PREFIX }
capabilities:
 virtual_compute:
   properties:
     virtual_cpu:
       num_virtual_cpu: 8
     virtual_memory:
       virtual mem size: 16
requirements:
 - virtual storage: cdr1-volume
  - virtual storage: boot1-volume
```
You can supply a high number of input parameters, allowing the use of a single template for multiple deployments. **Note**

#### **Connection Point**

The Cisco extensions to the VduCp node type mainly allows for improved IP addressing capabilities and accessibility to the interface. The features added the connection point are as follows:

- Overriding the automatically generated name for a port on the VIM
- Static IP Addresses (and pools for scaling)
- Identification of whether the port is a management port (i.e. used for monitoring)
- Allowed Address Pairs
- Support for specific network card types and interface types, e.g. SR-IOV
- Whether port security is enabled

For example:

```
vdu1_nic0:
      type: cisco.nodes.nfv.VduCp
     properties:
       layer protocols: [ ipv6 ]
        protocol:
          - associated_layer_protocol: ipv6
```

```
trunk_mode: false
 order: 0
 nw_card_model: virtio
 iface_type: direct
 management: true
 name_override: my-vdu1-nic0
 ip_subnet:
    - ip_address: { get_input: VDU1_NIC0_IP }
 allowed address pairs:
   - ip_address: { get_input: VDU1_NIC0_AADR_PAIRS }
 port security enabled: false
requirements:
 - virtual binding: vdu1
```
#### **Volume**

ESC supports out-of-band volume as a Cisco extension. This allows the specification of the persistent volume UUID as the resourceId property against the cisco.nodes.nfv.Vdu.VirtualBlockStorage node to be used in place of the ephemeral volume defined in the VNFD. Instead of adding extra properties, ESC allowsto override the volume specified in the VNFD and supplies its own persistent (deployed out-of-band) storage by identifying it with a UUID from the VIM.

For example:

```
boot1-volume:
  type: cisco.nodes.nfv.Vdu.VirtualBlockStorage
  properties:
    resource id: { get input: VDU1 BOOT VOL UUID }
    virtual block storage data:
      size of storage: 4GB
      vdu storage requirements:
       \overline{vol} id: 1
       bus: ide
       type: LUKS
    sw_image_data:
      name: 'Automation Cirros'
      version: '1.0'
     checksum: 9af30fce37a4c5c831e095745744d6d2
      container format: bare
      disk_format: qcow2
      min_disk: 2 GB
      size: 2 GB
  artifacts:
    sw_image:
      type: tosca.artifacts.nfv.SwImage
      file: ../Files/Images/Automation-Cirros.qcow2
```
To specify the out-of-band resource in place of ephemeral resource, ESC allows you to use the incoming request to match tags in the VNFD during instantiation. A new data structure is appended to the existing InstantiateVnfRequest.

For example,

```
{
 "flavourId": "default",
 "instantiationLevelId": "default",
 "extVirtualLinks": [{}],
 "extManagedVirtualLinks": [{}],
 "extManagedVolumes": [
       {
            "virtualStorageDescId": "cf-cdr1-volume",
            "resourceId": "vol123"
        },
```
Ш

```
{
            "virtualStorageDescId": "cf-boot1-volume",
            "resourceId": "vol456"
        }
    ],
  ...
}
```
#### **Security Group Rule**

As per the handling of the volume above, ESC provides the ability to specify an out-of-band security group instead of configuring one in the VNFD. This is because the verbs used to describe the security group in the standards documentation are too simplistic for a very complicated configuration.

For example:

```
- NETWORK ORCH SEC GRP 1:
   type: cisco.policies.nfv.SecurityGroupRule
   group_name: { get_input: VIM NETWORK ORCH SEC GRP 1 }
   targets: [ vdu1 nic0 ]
```
#### **Custom VM Name**

The Cisco extension allows you to customize the VNFC (VM) name in a deployment using additional parameters. The ESC ETSI includes the additional parameters to customize VM names.

To configure the VM name on the VIM, you must first define the data type and then extend the Cisco node type for the compute node:

```
tosca definitions version: tosca simple yaml 1 2
data types:
 cisco.datatypes.nfv.VnfcAdditionalConfigurableProperties:
   derived_from: tosca.datatypes.nfv.VnfcAdditionalConfigurableProperties
   properties:
     vim_flavor:
       type: string
       required: true
     bootup_time:
       type: integer
       required: true
      vm_name_override:
       type: string
        required: false
```
These definitions allow the VNFD node templates to use the inputs to map to the Compute node:

```
topology_template:
 inputs:
    ...
  node_templates:
#####################
# VDU configuration #
#####################
   c1:
     type: cisco.nodes.nfv.Vdu.Compute
     properties:
        name: control-function 1
        description: Vdu1 of an active:standby (1:1) redundant pair of CF VMs
        ...
```

```
configurable_properties:
    additional_vnfc_configurable_properties:
      vim flavor: { get input: CF FLAVOR }
      bootup time: { get input: BOOTUP TIME CF }
      vm_name_override: { get_input: VIM_C1_VM_NAME ] }
  ...
capabilities:
  virtual_compute:
   properties:
     virtual_cpu:
       num_virtual_cpu: 8
      virtual_memory:
       virtual_mem_size: 16 GiB
requirements:
  - virtual_storage: cf-cdr1-volume
  - virtual storage: cf-boot1-volume
```
Specify *vm\_name\_override* under configurable properties of the compute node. If *vm\_name\_override* is not specified, ESC will auto generate the VM names.

#### ESC stores the VNFC specific value in

*VnfInstance.instantiatedVnfInfo.vnfcResourceInfo.metadata.vim\_vm\_name* for the VNFC identified by the vduId, which matches the label given to the Compute node representing the VNFC.

For information on lifecycle management operations, see [Managing](Cisco-Elastic-Services-Controller-ETSI-User-Guide-5-0_chapter5.pdf#nameddest=unique_12) VNF Lifecycle On Or-Vnfm Reference [Point.](Cisco-Elastic-Services-Controller-ETSI-User-Guide-5-0_chapter5.pdf#nameddest=unique_12)

### **SR-IOV**

ESC ETSI NFV MANO supports SR-IOV properties using the Cisco data types. You can configure the interface to associate the VNFC with an SR-IOV pass through adapter.

Cisco data type:

```
cisco.datatypes.nfv.L2ProtocolData:
 derived from: tosca.datatypes.nfv.L2ProtocolData
 properties:
   segmentation id:
      type: integer
      required: false
```
Example VNFD:

```
virtual link protocol data:
- associated layer protocol: ethernet
 l2_protocol_data:
   network_type: vlan
   physical_network: vlan_network
   segmentation id: { get_input: VL1 SEG_ID }
```